## Physical Inventory Process (PIP)

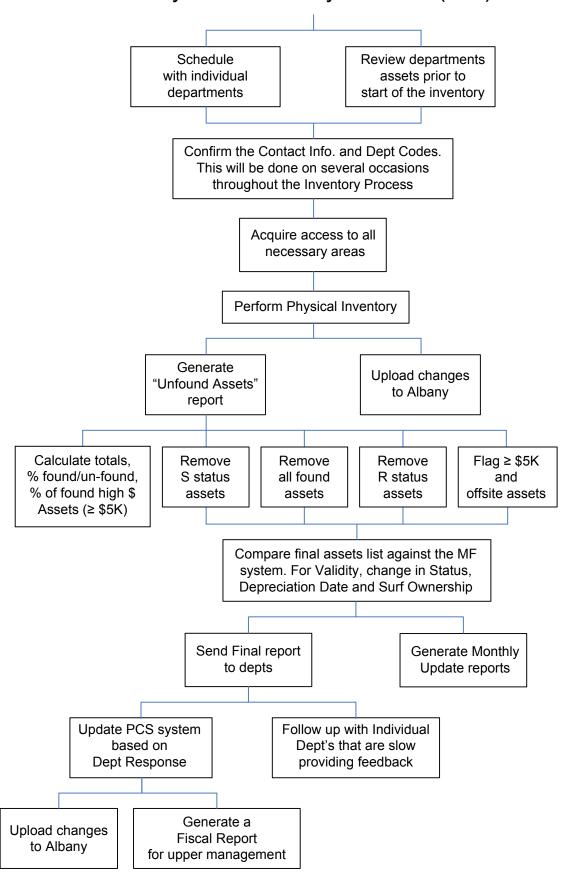